# **Schere Stein Papier**

#### **Aufgabenstellung:**

Erstelle (in HTML), designe (mit CSS) und programmiere (in PHP) eine interaktive Website, auf welcher der Benutzer das Spiel "Schere, Stein, Papier" gegen den Computer spielen kann. Die Website soll direkt über den Link zu deinem persönlichen Webspace auf dem QG-Informatikserver aufgerufen werden können.

## **Hilfestellung zur Projektplanung**

### **Erstelle ein Programmablaufdiagramm**

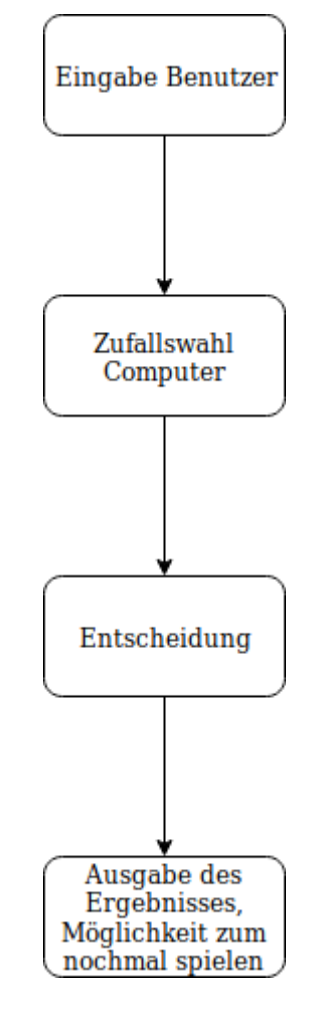

Eine grobe Skizze siehst du rechts. Überlege dir, welche Informationen du für jeden schritt benötigst und wie man das dann in PHP implementiert.

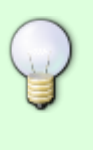

#### **Ergebnisentscheidung**

Um zu entscheiden, welcher Spieler gewonnen hat, muss man sehr viele verschiedene Kombinationen unterscheiden, was vor allem, wenn man das Spiel erweitert ziemlich unübersichtlich wird.

Eine alternative Möglichkeit ist, mehrdimensionale Arrays zur Speicherung der Ergebnismatrix zu verwenden, so kann man den Gewinner direkt ermitteln.

#### $\pmb{\times}$

Übersetzt in eine Array würde das so aussehen:

```
$ergebnis['schere']['schere']=0;
$ergebnis['schere']['papier']=1;
$ergebnis['schere']['stein']=2;
$ergebnis['stein']['schere']=1;
...
```
So kann man durch ermitteln des Werts der Variablen

```
$ergebnis[$user][$computer]
```
Direkt entscheiden, ob die Wahl des Benutzers oder die des Computers gewinnt.

Das ganze könnte z.B. so aussehen:

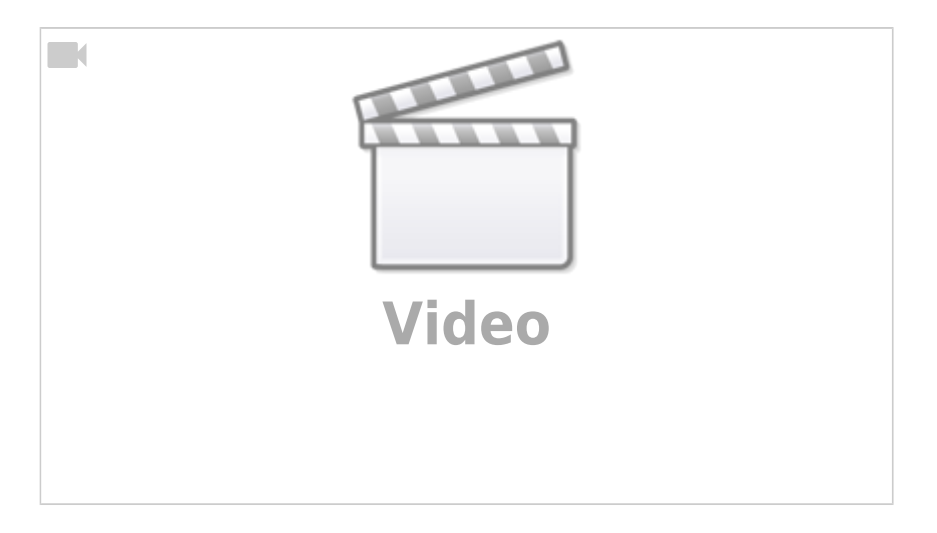

## **Hilfreiche Links**

- Hier kannst du deinen [HTML-Code validieren](https://validator.w3.org/) lassen.
- Hier kannst du deinen [CSS-Code validieren](https://jigsaw.w3.org/css-validator/) lassen.
- Für eure künstlerische Ader erhaltet ihr hier Vorschläge zu [Farbschemata](http://colorschemedesigner.com/csd-3.5/) für eure Website.

From: <https://info-bw.de/>-

Permanent link: **<https://info-bw.de/faecher:informatik:oberstufe:php:ssp:start>**

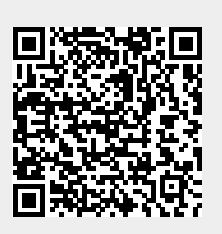

Last update: **28.04.2021 20:02**